## **Audacious - Bug #499**

# **Unexpected delay on track switching**

January 15, 2015 09:36 - Maxim Khaberev

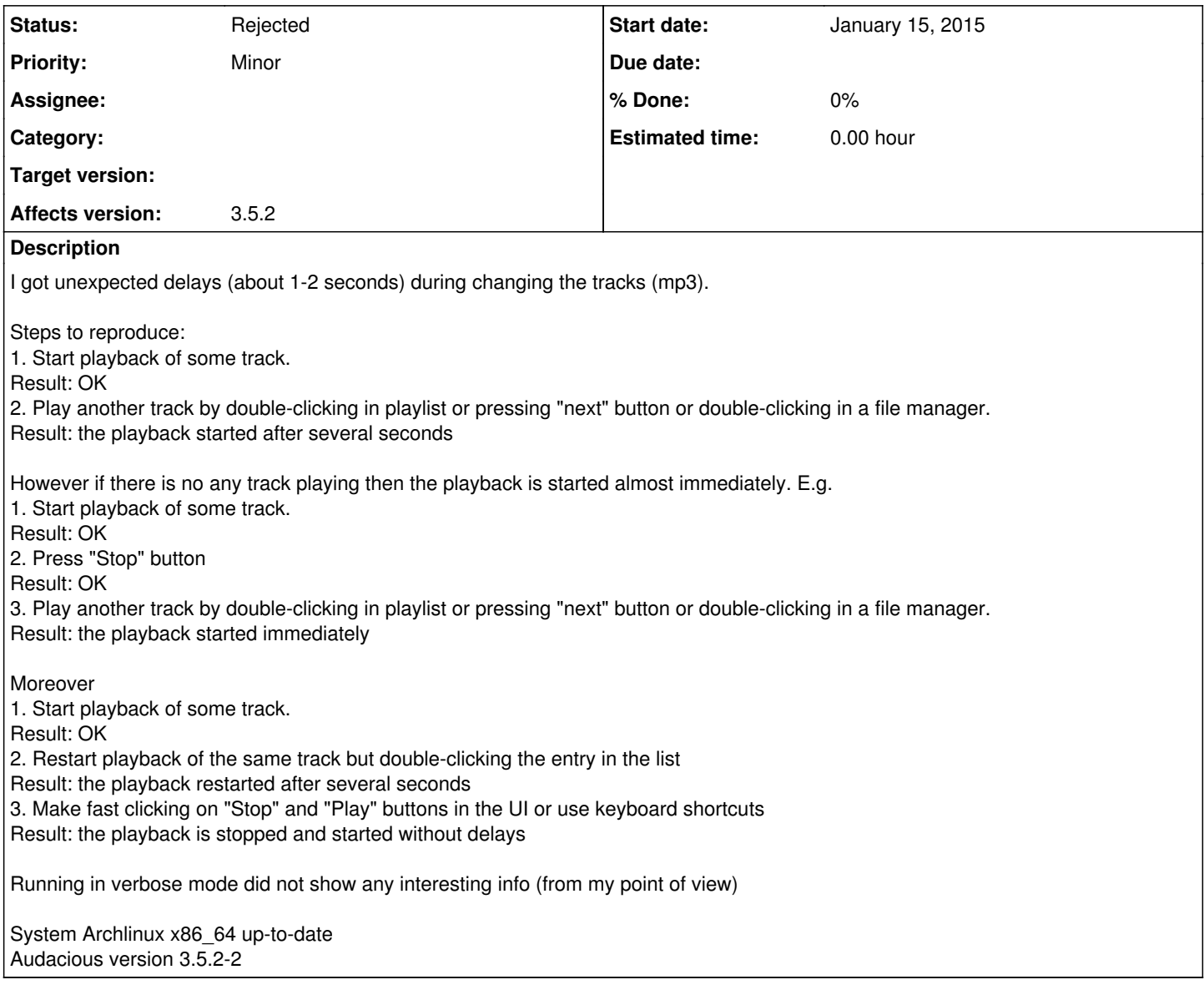

## **History**

### **#1 - January 15, 2015 11:31 - Maxim Khaberev**

Reducing the buffer size from 2000ms to minimal value (100ms) fixes the issue.

Looks like the audacious does not clear the buffer during the track switching and plays all buffered content of the previous track before new track. Is it expected behavior?

### **#2 - January 15, 2015 14:16 - John Lindgren**

What output plugin are you using?

#### **#3 - January 15, 2015 15:25 - Maxim Khaberev**

PulseAudio

### **#4 - January 16, 2015 00:35 - John Lindgren**

*- Status changed from New to Rejected*

This seems to be a known limitation of PulseAudio: <http://lists.freedesktop.org/archives/pulseaudio-discuss/2013-July/017929.html>

If it bothers you, I'd suggest uninstalling PulseAudio and using straight ALSA.

#### **#5 - January 16, 2015 07:27 - Maxim Khaberev**

It looks very strange for me. I started using the Audacious (always with PulseAudio) several years ago but I've noticed the issue several days (weeks) ago.

The discussion you presented is dated by July 2013 - so I believe that the I must see the issue earlier.

#### Anyway,

John, thanks for the info and your help. Lets keep the issue closed. I'll try to recall all my latest activity (reconfiguration, packets upgrades etc.) which can be related to the issue and will reopen the ticket if necessary.

#### **#6 - January 16, 2015 14:14 - John Lindgren**

Older versions of Audacious wouldn't have had the problem when switching tracks, since we used to open a completely new audio stream, but you would have still seen the problem when seeking, or so I would expect.